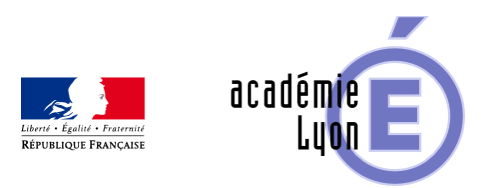

## **Lettre Edu\_Num Mathématiques 25**

- S'informer - Lettres Edu\_Num -

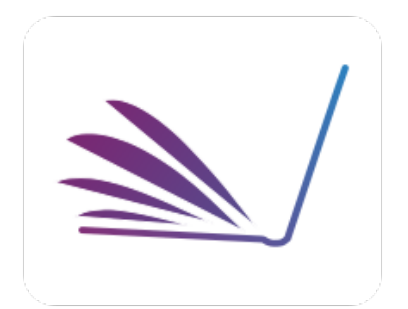

Date de mise en ligne : samedi 28 janvier 2017

**Copyright © Mathématiques - Académie de Lyon - Tous droits réservés**

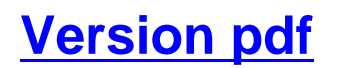

#### Consultation sur Eduscol.

Lettre Édu Num Maths N°25 Janvier 2017

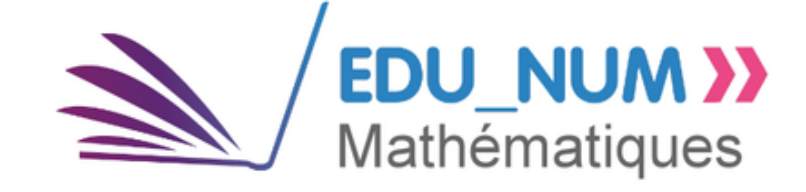

#### **Sommaire**

#### Zoom sur...

- Mise en ligne du portail de mathématiques
- [TraAM](https://maths.enseigne.ac-lyon.fr/spip/#header-1) : Bilan de l'action nationale autour de l'algorithmique

#### Évé[nements](https://maths.enseigne.ac-lyon.fr/spip/#header-2)

- La semaine des maths
- Concours "Bulles au carré"
- [Faites vo](https://maths.enseigne.ac-lyon.fr/spip/#header-4)s jeux ! Quand les maths s'en mêlent

#### Se f[ormer](https://maths.enseigne.ac-lyon.fr/spip/#header-6)

- Documents d'accompagnement
- [Les "s](https://maths.enseigne.ac-lyon.fr/spip/#header-8)ujets 0" pour préparer le D.N.B

#### Ens[eigner avec le numérique](https://maths.enseigne.ac-lyon.fr/spip/#header-9)

- **Euclidea**
- [Scénarios issus des Edub](https://maths.enseigne.ac-lyon.fr/spip/#header-11)ases

#### Se t[enir inform](https://maths.enseigne.ac-lyon.fr/spip/#header-12)é

- Twitter DNE
- Twitter d'éduscol
- [Fil RSS Édu](https://maths.enseigne.ac-lyon.fr/spip/#header-14)\_Num
- [Fil RSS du po](https://maths.enseigne.ac-lyon.fr/spip/#header-15)rtail des mathématiques

#### **Zoom sur...**

## **Mise en ligne du portail de mathématiques**

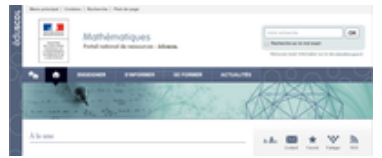

Suite au lancement de la "Stratégie mathématiques" en 2014, à de nombreux travaux et la refondation du collège, le portail de mathématiques a été mis en ligne.

Ce dernier est la concrétisation de nombreux échanges entre des partenaires multiples (associations, sociétés savantes, ministères, inspections, ADIREM, etc.). Le portail national de ressources des mathématiques est en ligne sur le site d'Eduscol à l'adresse suivante : http://eduscol.education.fr/maths

Le système d'actualités et de zoom permettra un suivi des points forts de la communauté. Le contenu permanent va petit à petit s'enrichir, y compris avec les s[uggestions de chacun.](http://eduscol.education.fr/maths)

## **TraAM : Bilan de l'action nationale autour de l'algorithmique**

[https://eduscol.education.fr/bank/logos-traam/logo-traam.jpg/@@images/c73b78e6-cf7e-476e-ae05-cd3fca8aa92a.j peg]Les différents groupes ont produit beaucoup d'activités de mise en œuvre, autour de l'incontournable Scratch mais aussi de divers sites comme code.org. Conformément aux instructions officielles, les jeux ont été mis à l'honneur mais ces travaux ont également été l'occasion de travailler la géométrie et d'aborder certains thèmes algorithmique de façon « débranchée ».

Outre la production de scénarios, les équipes se sont penchées sur les processus d'élaboration des activités ainsi que sur les compétences transversales également développées par les élèves lors de ces travaux informatiques.

Pour finir, des pistes d'EPI (qui seront davantage développées dans les travaux académiques 2016-2017) sont proposés par quelques équipes académiques.

L'accès à l'ensemble des productions par académie :

http://eduscol.education.fr/maths/enseigner/ressources-et-usages-numeriques/developpement-des-pratiques-pedago giques-en-academie/travaux-academiques-mutualises/2015-2016-algorithmique-au-college-et-au-lycee.html

Télécharger la [synthèse de ces travaux \(PDF, environ 627 ko\).](http://eduscol.education.fr/maths/enseigner/ressources-et-usages-numeriques/developpement-des-pratiques-pedagogiques-en-academie/travaux-academiques-mutualises/2015-2016-algorithmique-au-college-et-au-lycee.html)

#### **Événements**

### **La semaine des maths**

[https://eduscol.education.fr/maths/edunum/images/semaine\_mathematiques\_guide\_2016-2017\_web-1\_661007-96.j pg/@@images/55ef3fb0-82b1-4d4e-99ae-b01368d77e97.jpeg]La Semaine des mathématiques montre à tous les élèves des écoles, collèges et lycées ainsi qu'à leurs parents, une image actuelle, vivante et attractive des mathématiques. La sixième édition aura lieu du 13 au 17 mars 2017 sur le thème "Mathématiques et Langages".Des actions éducatives sont organisées au niveau académique : opérations portes ouvertes, conférences destinées au grand public, manifestations locales, ateliers, expositions, visites, pratique de jeux matématiques, etc. Pour plus d'informations et télécharger le guide :

http://www.education.gouv.fr/cid59384/la-semaine-des-mathematiques.html

## **Concours "Bulles au carré"**

[https://eduscol.education.fr/maths/im\_maths/edunum/bulles\_carre.jpg/@@images/c5634038-a28b-44ae-8a52-b99e d891e4b8.jpeg]Images des Mathématiques organise le 6e concours de BD « Bulles au carré », avec pour thème « Maths et langages » qui est cette année le thème retenu pour la semaine des maths. Les participations peuvent être envoyées jusqu'au 30 janvier 2017. Ce concours ludique admet aussi bien les candidatures individuelles que celles de classes entières. Toutes les modalités sont détaillées sur le site.

# **[https://eduscol.education.fr/maths/im\_maths/edunum /edunum-25/csm\_fvj\_sdl-480x480\_b1de2e360b.jpg/@ @images/a587e3e8-a8c9-46d8-b28b-6c0cb33d7d77.jpe g]Faites vos jeux ! Quand les maths s'en mêlent**

Au Palais de la découverte : exposition sur les mathématiques des phénomènes aléatoires.

Du 6 décembre 2016 au 27 août 2017, hasards, probabilités et chaos seront à l'honneur de cette exposition interactive (manipulations, e[xpériences](http://www.palais-decouverte.fr/fr/vous-etes/enseignants/votre-visite/expositions-temporaires/faites-vos-jeux/) visuelles et sonores...).

Pour en savoir plus : **Eduscol Maths** 

#### **Se former**

[https://eduscol.education.fr/maths/im\_maths/edunum/edunum-25/picto\_global\_555054-18.jpg/@@images/017ea33 9-c411-4015-9bcb-1fcdcd469709.jpeg]

### **Documents d'accompagnement**

Pour accompagner les enseignants, le site Eduscol met à disposition des enseignants des documents ressources d'accompagnement des nouveaux programmes. On y trouve des pistes de mise en oeuvre du programme de mathématiques au cycle 3 et cycle 4, au service de la maîtrise des différents domaines du socle commun de connaissances, de compétences et de culture. Les pages se composent de documents généraux de nature didactique ou pédagogique illustrés par des exemples d'activités qui permettent d'accompagner la formation des élèves, leur évaluation en cours de cycle ainsi que la mesure objective en fin de cycle de leur maîtrise des objectifs du socle.

L'accès à tous les documents se fait à partir du lien ci-après : http://eduscol.education.fr/pid23199/ecole-elementaire-et-college.html

Les documents pour le cycle 3 : http://eduscol.education.fr/cid101461/ressources-maths-cycle-3.html

Les documents pour le cycle 4 : http://eduscol.education.fr/cid99696/ressources-maths-cycle-4.html

## **Les "sujets 0" pour préparer le D.N.B**

Suite à la réforme de l'école et du collège, les modalités du diplôme national du brevet ont évolué. Les sujets présentés permettent de comprendre les connaissances et compétences attendues des candidats, ils sont disponibles pour la série générale et professionnelle. Les sujets sont à télécharger à l'adresse suivante : http://eduscol.education.fr/cid60618/preparer-le-dnb-avec-les-sujets-zero.html

## **Enseigner avec le numérique**

## **Euclidea**

Euclide 3.0 : la règle, le compas et... la souris.

 $[Imps.7]$ eduscol.education.fr/maths/im\_maths/edunum/f2cf81460f.jpg/@@images/9a0c0ce1-01aa-40b1-0a4e-6ab501 432865.jpeg]Les problèmes de construction ont accompagné pendant des siècles l'enseignement et le développement des mathématiques. Cette application remet cette activité au goût du jour, grâce à un environnement numérique très intuitif. Elle propose des défis de constructions, de plus en plus difficiles au fur et à mesure qu'on débloque des niveaux. Ces problèmes peuvent être l'occasion de réinvestir dans un contexte de défi ludique les propriétés et les raisonnements géométriq[ues élément](https://www.euclidea.xyz/)aires (propriétés caractéristiques des bissectrices, médiatrices, tangentes...)

Accessible gratuitement sur GooglePlay ou AppStore, on peut aussi jouer en ligne.

## **Scénarios issus des Edubases**

https://eduscol.education.fr/bank/edubasesgm/eb-gm-maths/@@images/8e8b8e07-d981-4d79-8bd7-cb4fd3540106.j pegVoici quelques scénarios issus des Edubases mathématiques.

[L' intégralité des scénarios est consultable à cette adresse :](http://eduscol.education.fr/bd/urtic/maths/)

eduscol.education.fr/bd/urtic/maths/

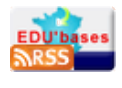

Vous pouvez vous abonner au fil RSS de l'édubase :

http://eduscol.education.fr/bd/urtic/rss/maths\_rss.xml

**Eléments de formation à destination des enseignants de mathématiques (Académie de Rouen) [https://eduscol.education.fr/maths/im\_maths/capture.jpg/@@images/8653112b-7502-40d0-aa50-f4f63f41ece2 .jpeg]**

Élaboré par des professeurs de mathématiques de l'académie de Rouen, le livret d'activités ci-dessus a pour objectif d'aider les enseignants de mathématiques du collège à prendre en main le logiciel Scratch et à mieux maîtriser quelques principes de programmation.

Fiche Edubase n°3086

**Nombres Complexe (Académie de Lyon)**

 $[Imps.7]$ eduscol.education.fr/maths/im\_maths/edunum/capture.jpg/@@images/902193a7-a7d3-43d6-93a0-1a96cb61 d795.jpeg]Les objectifs de cette activité sont de visualiser graphiquement le passage entre forme algébrique et forme trigonométrique d'un nombre complexe, à l'aide du logiciel Geogebra 3D.

Fiche Edubase n°3078

## **Se tenir informé**

# **[https://eduscol.education.fr/maths/im\_maths/edunum /kbwurpy2\_400x400.jpg/@@images/eb4a7bfb-26d1-43 6a-922f-4386274ea3c6.jpeg]Twitter DNE**

Les informations de la DNE sur twitter : @edu\_num

## **[\[https](https://twitter.com/edu_num)://eduscol.education.fr/maths/im\_maths/edunum /nuvqruzw\_400x400.jpg/@@images/2d80b31f-5328-40 92-92dc-6044736e00e1.jpeg]Twitter d'éduscol**

Pour ne rien manquer des informations d'éduscol, abonnez-vous à son Twitter : @eduscol

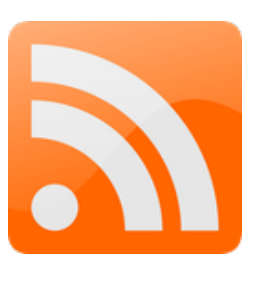

## **Fil RSS Édu\_Num**

Les lettres Édu\_Num "mathématiques" disposent d'un fil RSS qui leur est dédié :

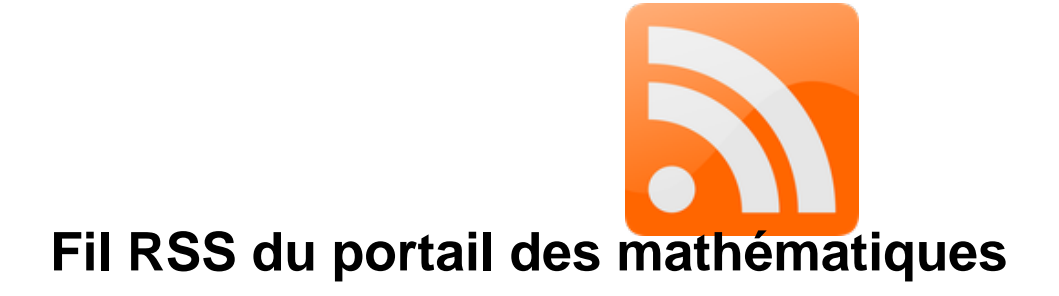

Abonnez vous au flux RSS en suivant ce lien : eduscol.education.fr/maths/fils-rss.html

Cette lettre est proposée, pour les informations nationales, par C. Accard, C. Michau et N. Lemoine - Direction du Numérique pour l'Éducation (DNE), en liaison avec la Direction Générale de l'Enseignement Scolaire (DGESCO) et l'inspection générale de mathématiques.

© - Ministère de l'éducation nationale, de l'enseignement supérieur et de la recherche -